#### **QRODS: A Qt library for iRODS data system access**

#### **Presenter: Bruno Silva - bs@cin.ufpe.br**

B. Silva, A. Lobo Jr., D.Oliveira, F. Silva, G.Callou, V. Alves, P.Maciel

> Center for Informatics UFPE, Brazil

Stephen Worth

EMC Corporation

Jason Coposky

iRODS Consortium

# **Agenda**

- Introduction
- QRODS library
	- Features
	- Architecture
- RODEX
- Live demonstration

• IRODS is an open source platform for managing, sharing and integrating data.

- Client tools for using iRODS
	- iCommands
	- iRODS Explorer

Qt is a comprehensive C++ application development framework for creating crossplatform GUI applications using a

"write once, compile everywhere" approach.

#### Projects that adopts Qt

- VirtualBox
- Wireshark
- Amazon Kindle
- Ubuntu Touch
- Skype

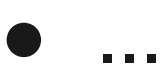

• There is no easy way to adopt iRODS in Qt applications.

● We propose a library to provide support for Qt apps to communicate with iRODS data system.

• The proposed library provides a mapping between iRODS API commands and Qt equivalents.

● QRODS library is a MVC component that extends QAbstractItemModel class.

• QRODS supports table, tree and list views.

• For huge collections, QRODS presents lazy loading functionalities for all the views.

#### Features:

- Create and delete files or collections.
- Download and upload files.
- Add and delete metadata from an object.
- List content (files, metadata, collections).

## **Using QRODS**

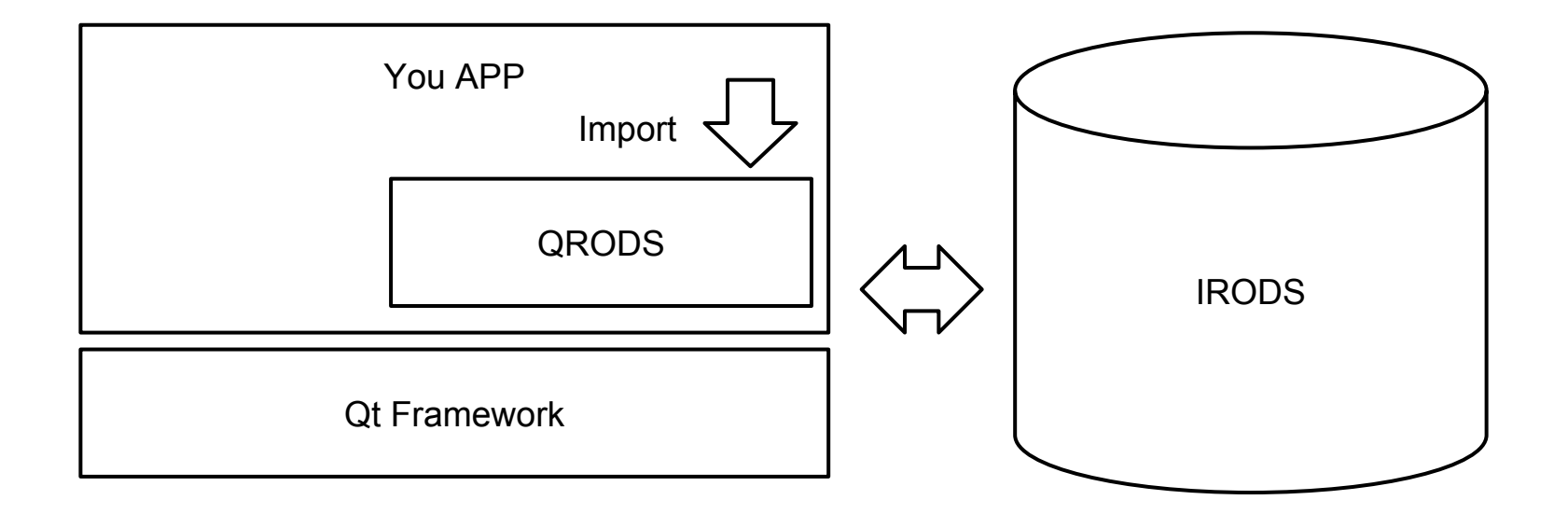

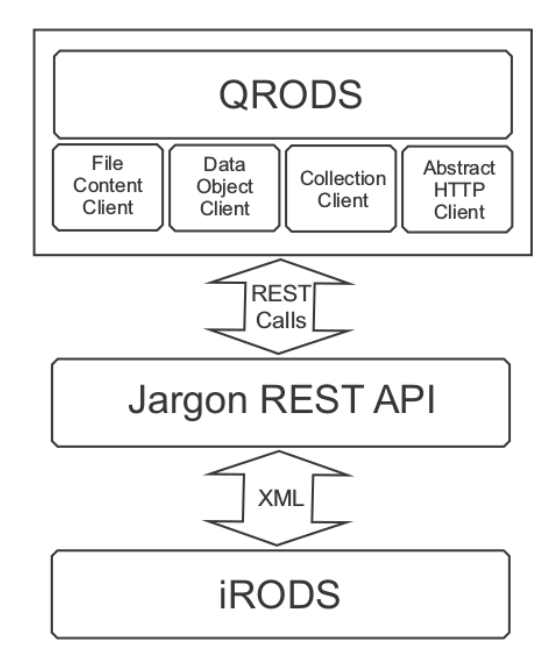

• Although Jargon API has been implemented in Java, It presents a REST API that allows apps to communicate with iRODS

● **FileContentClient** for file operations.

● **DataObjectClient** for metadata operations.

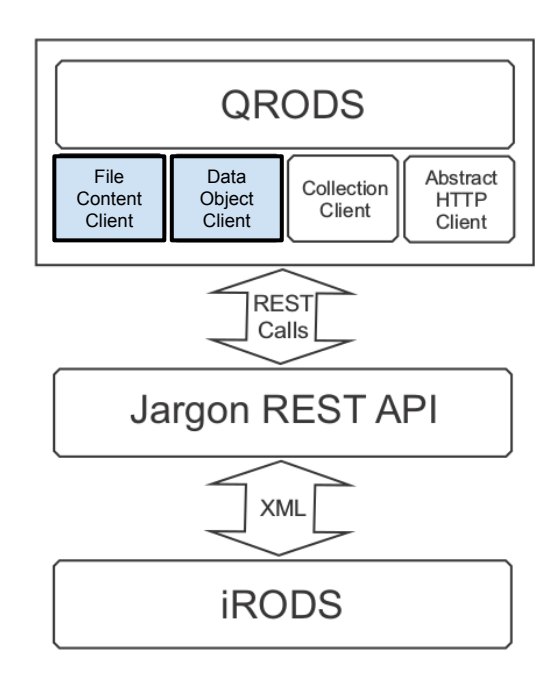

● **CollectionClient** for collection operations.

● **AbstractHTTPClient** for HTTP operations.

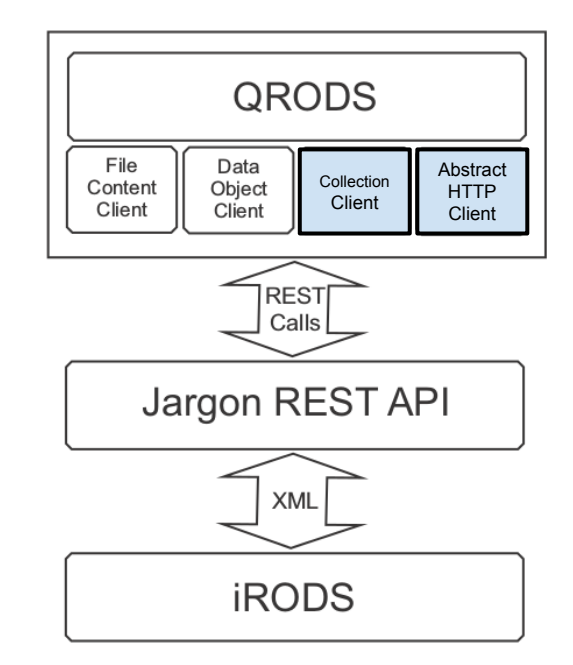

## **Class Diagram**

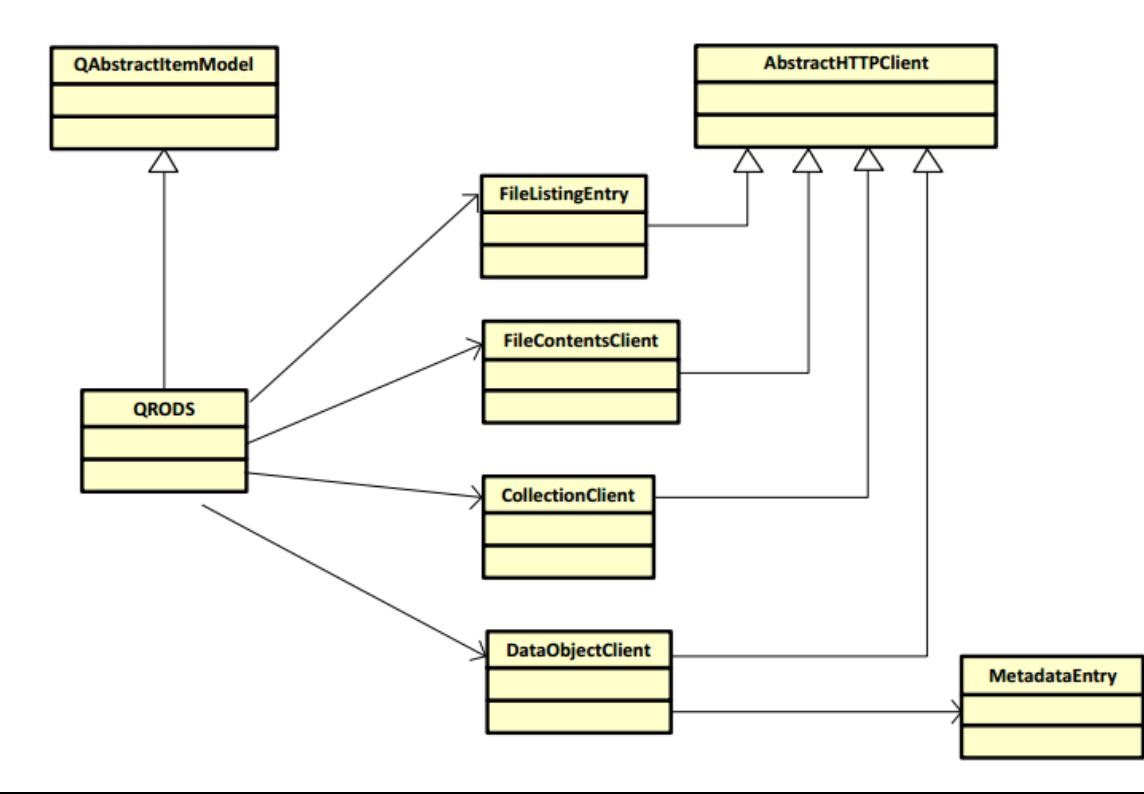

## **FileContentClient class**

- FileContentClient class manages iRODS files.
	- uploadFile()
	- downloadFile()

● Similar to *iput* and *iget* operations

## **DataObjectClient Class**

- DataObjectClient class manages iRODS metadata.
	- removeDataObject()
	- getDataObjectMetadata()
	- addCollectionMetadata()

● Similar to *imeta* operations

## **CollectionClient class**

- CollectionClient class manages iRODS collections.
	- createCollection()
	- removeCollection()
	- getCollectionDataAsync()
	- getCollectionDataLazy()
- Similar to *ils, irm* and *imkdir* operations

## **CollectionClient class**

• getCollectionDataLazy() is called automatically whenever bigs collections are listed.

• The size of big collections is user-definable.

• If the collection size is higher than a threshold, getCollectionDataLazy() is called for listing.

## **AbstractHTTPClient class**

- AbstractHTTPClient generates GET, POST, PUT AND DELETE HTTP calls
	- doGet()
	- doPost()
	- $\circ$  doPut()
	- doDelete()

## **QRODS class**

#### QRODS extends QAbstractItemModel and overrides the methods:

- index()
- parent()
- $\bullet$  data()
- headerData()

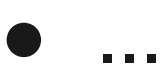

## **QRODS class**

● FileListingEntry represents nodes which can be objects or collections.

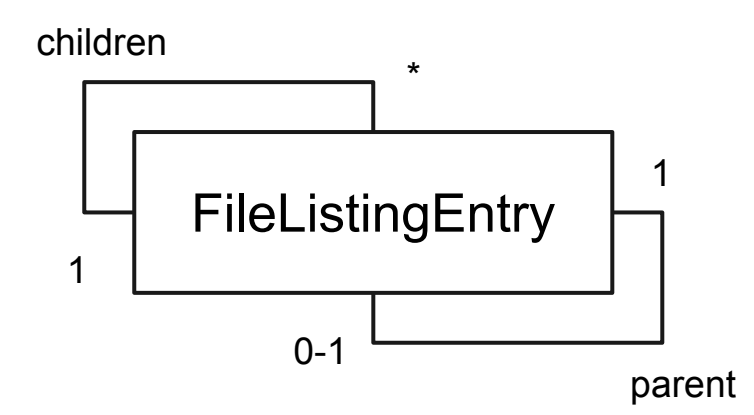

## **RODEX (RODs EXplorer)**

● RODEX shows the main functionalities of QRODS library.

• RODEX application is able to manage files, collections and metadata.

## **RODEX (RODs EXplorer)**

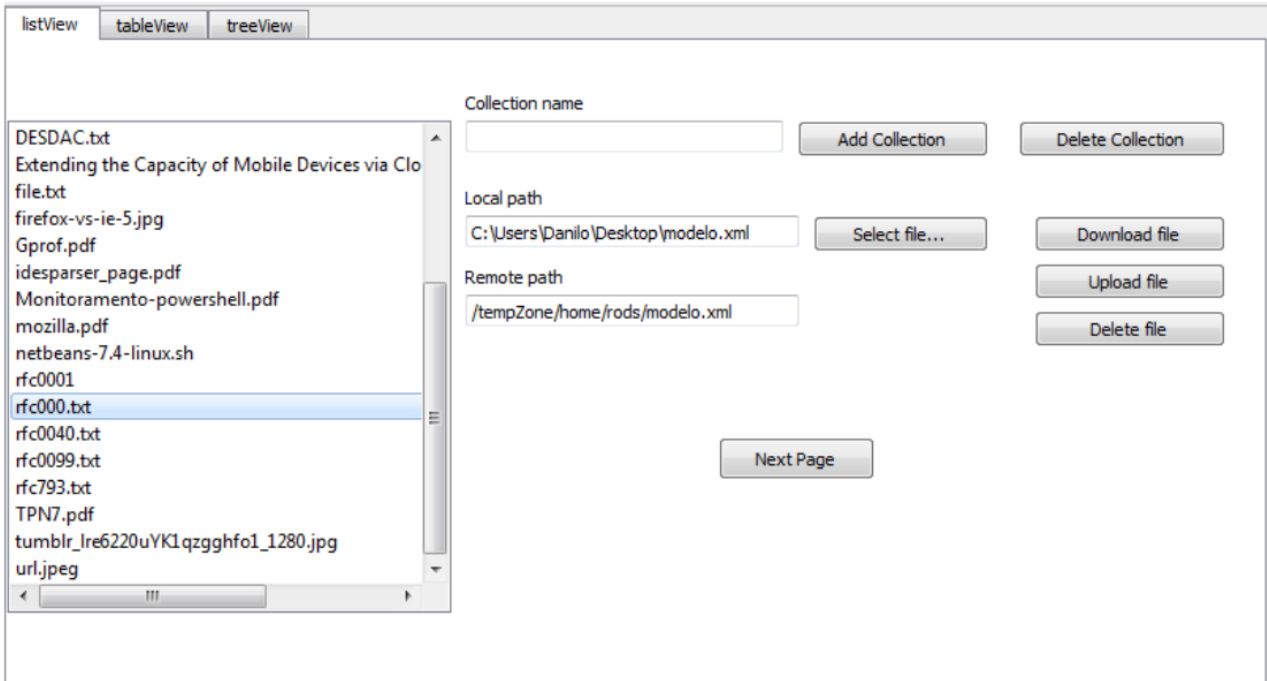

### **Live Demonstration**

## **Conclusion**

- We presented QRODS, a library for Qt developers to manage iRODS data
- This library has an asynchronous method to perform lazy collection listing
- RODEX application was implemented to show the applicability of QRODS
- As future directions, we intend to extend our QRODS library to deal with different remote access storage